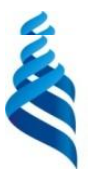

#### МИНИСТЕРСТВО НАУКИ И ВЫСШЕГО ОБРАЗОВАНИЯ И РОССИЙСКОЙ ФЕДЕРАЦИИ

Федеральное государственное автономное образовательное учреждение высшего образования

**«Дальневосточный федеральный университет»**

(ДВФУ)

«СОГЛАСОВАНО» и последните материално и последните се составени и последните система и последните система «УТВЕРЖД

подпись ФИО

OFPA3OR **60830Bare** Руководитель ОП Директор департамента Информационных и компьютерных Marcharista B КОМПЬЮТЕРНЫХ полпись «15» июля 2021 **HHUW** 

#### **РАБОЧАЯ ПРОГРАММА ДИСЦИПЛИНЫ**

Промышленная и управленческая компьютерная графика **Направление подготовки 09.03.03 Прикладная информатика** (Прикладная информатика в управлении предприятием) **Форма подготовки очная**

курс 4 семестр 7 лекции 18 час. практические занятия 00час. лабораторные работы 50 час. в том числе с использованием МАО лек. 0/пр. 0/лаб.36час. всего часов аудиторной нагрузки 68 час. в том числе с использованием МАО 36 час. самостоятельная работа 148 час. в том числе на подготовку к экзамену 27 час. контрольные работы (количество) не предусмотрены курсовая работа / курсовой проектне предусмотрен зачет не предусмотрен экзамен 7 семестр

Сухомлинов

Рабочая программа составлена в соответствии с требованиями Федерального государственного образовательного стандарта по направлению подготовки 09.03.03Прикладная информатика, утвержденного приказом Министерства образования и науки РФ от 19сентября 2017 г. № 922 (с изменениями и дополнениями)

Рабочая учебная программа обсуждена на заседании кафедры информационных систем управления, протокол № 5 от «28» января 2020 г.

Директор департамента информационных и компьютерных систем Пустовалов Е.В. Составитель: старший преподаватель Г.Н. Цыганова

> Владивосток 2021

#### **Оборотная сторона титульного листа РПД**

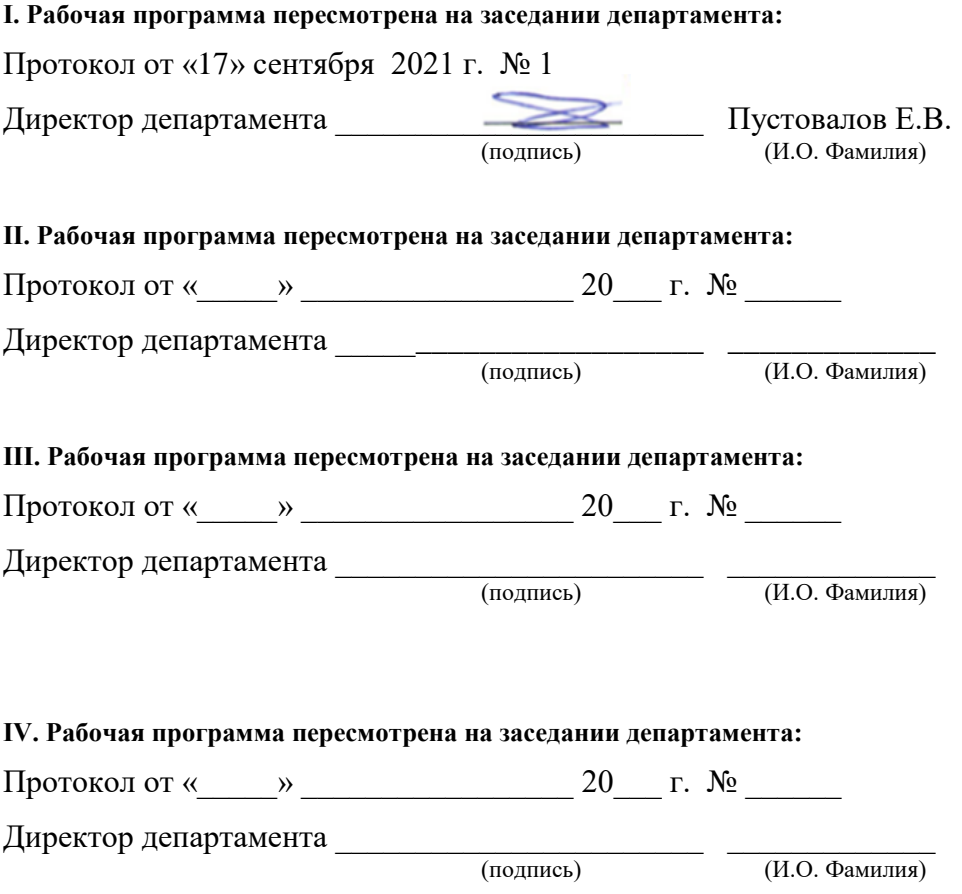

1. Цели и задачи освоения дисциплины:

Цель: знание теоретических основ представления промышленной и управленческой графической информации; формирование у студентов знаний, умений, навыков и компетенций в области современных инструментальных средств разработки, и программно-технологических платформ обработки промышленной и управленческой компьютерной графики ЛЛЯ дальнейшего использования  $\overline{M}X$  $\mathbf{B}$ профессиональной леятельности.

Залачи:

изучить теоретические основы представления промышленной и управленческой графической информации;

уметь использовать практические методики программных средств  $\overline{\phantom{0}}$ обработки растровой, векторной, фрактальной графической информации и систем автоматизированного проектирования;

владеть навыками работы области  $\bf{B}$ современных  $$ инструментальных средств разработки и программно-технологических платформ обработки промышленной и управленческой компьютерной графики **RILL** дальнейшего использования ИХ  $\overline{B}$ профессиональной леятельности.

Профессиональные компетенции выпускников и индикаторы их достижения:

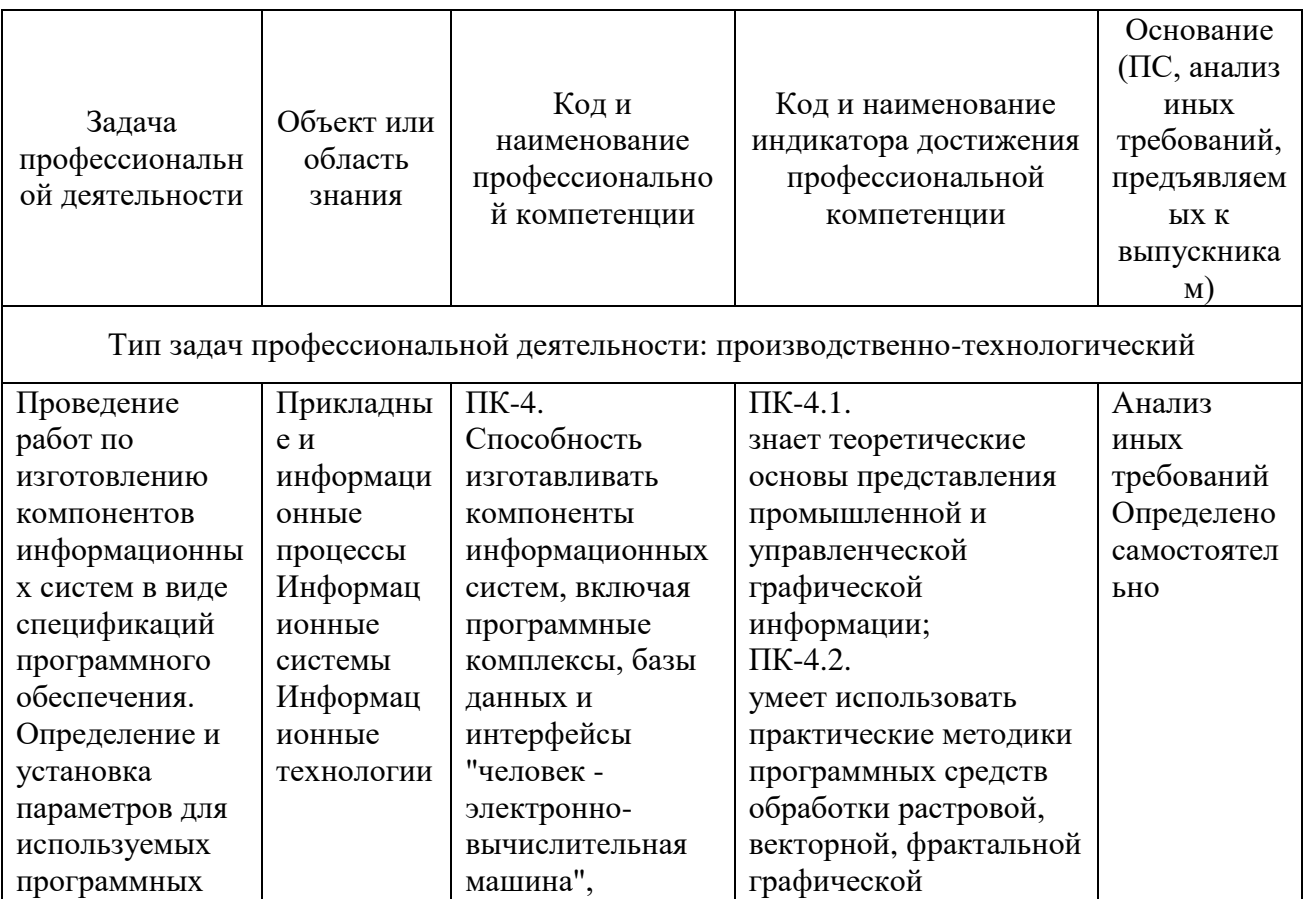

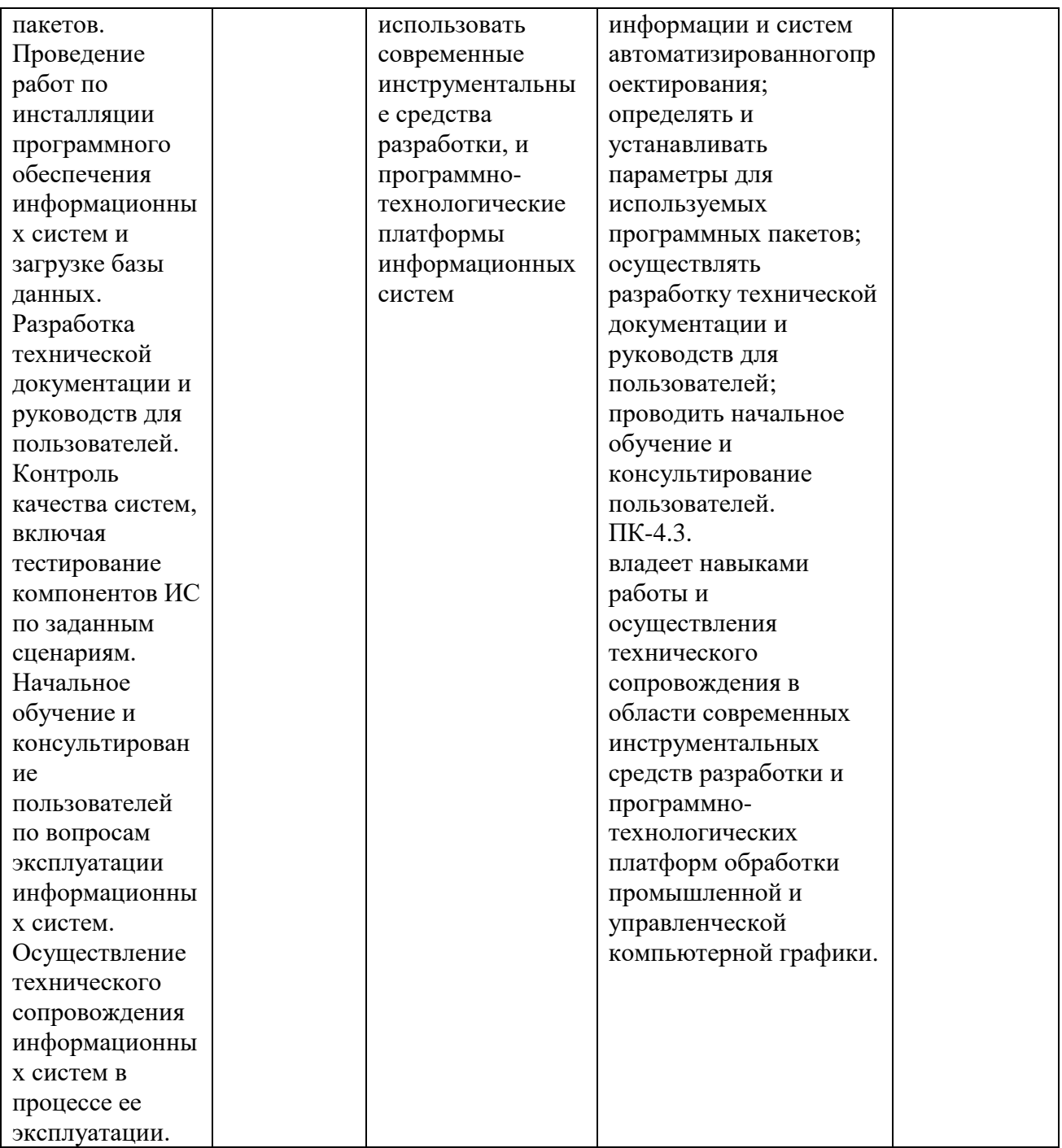

## **I. СТРУКТУРАИСОДЕРЖАНИЕТЕОРЕТИЧЕСКОЙЧАСТИКУРСА** (Лекции 72 часа)

## **МОДУЛЬ 1. Предмет и содержание дисциплины «Промышленная и управленческая компьютерная графика».**

*Раздел I. Введение в промышленную и управленческую компьютерную графику (4 часа).*

Тема 1. Промышленная и управленческая компьютерная графика. Основные определения. История развития компьютерной графики.

Тема 2. Сфера применения и тенденции развития компьютерной графики. Иллюстративная графика. Деловая графика. Научная графика. Конструкторская графика. Презентационная графика. Системы создания Web-cайтов. Системы мультимедиа. Средства обработки трехмерной графики. Виртуальная реальность. Анимация. Тенденции построения современных графических систем.

#### *Раздел II. Основы представления графических данных (6 часов)*

Тема 1. Виды компьютерной графики. Растровая графика. Основные определения. Пиксель. Разрешение. Достоинства и недостатки.

Тема 2. Векторная графика. Основные определения. Математические основы векторной графики. Достоинства и недостатки.

Тема 3. Фрактальная графика. Основные определения.Уравнение. Достоинства и недостатки.

Тема 4. Основные понятия трехмерной графики. Виды трехмерной графики. Достоинства и недостатки.

Тема 5. Форматы представления графических данных.

#### *Раздел III. Системы управления цветом (4 часа)*

Тема 1. Понятие цвета. Способы описания цвета. Законы Грассмана.

Тема 2. Системы управления цветом. Цветовые модели (RGB, CMYK, HSB, CIE Lab). Цветоделение. Цветовая палитра. Виды цветовой палитры.

Цветовая гамма. Профиль. Калибровка.

## *Раздел IV. Классификация и обзор современных графических систем (6 часов)*

Тема 1. Технологии обработки графической информации. Обзор средств обработки растровой и векторной графики.

Тема 2. Системы автоматизированного проектирования.

Тема 3. Системы создания Web- cайтов.Системы создания презентаций. Обзор мультимедийных возможностей. Компьютерная анимация и звук.

Тема 4. Обзор программных средств обработки трехмерной графики. Визуализация. Особенности 3D моделирования в рамках графических систем. Виртуальная реальность. Основные положения виртуальной реальности.

Тема 5. Технические средства компьютерной графики: мониторы, графические адаптеры, плоттеры, принтеры, сканеры. Аппаратная реализация графических функций.

**МОДУЛЬ 2. Основы разработки промышленной и управленческой графики.**

#### *Раздел I. Промышленная компьютерная графика. (4 часа)*

Тема 1. Промышленная графика как проектирование внешнего облика предприятия. Сфера применения. Реклама. Фирменный стиль. Фирменный блок. Корпоративный стиль. Логотип. Товарный знак.

Тема 2. Промышленная графика как средство управления.

#### *Раздел II. Управленческая компьютерная графика. (4 часа)*

Тема 1. Управленческая графика в электронных таблицах и базах данных.

Тема 2. Управленческая графика в системах научной и инженерной графики.

Тема 3. Управленческая графика в презентациях.

## *Раздел III. Основы проектированияпромышленной и управленческой компьютерной графики. (6 часов)*

Тема 1.Графический дизайн. Основные понятия. Графический дизайн в визуальной идентификации бренда. Система бренд-дизайна. Колористика. Типографика. Пропедевтика. Основы композиции. Айдентика. Инфографика.

Тема 2. Визуальные инструменты маркетинга. Рекламные баннеры в журналах и интернете. Открытки и флаеры. Плакаты и наружная реклама. Брошюры.

Тема 3.Рекламные объявления в соц. сетях. Стилистика веб-сайта. Презентации проектов.

**МОДУЛЬ 3. Технология обработки векторной графики. Векторный редактор Corel Draw.**

#### *Раздел I. Элементы управления в Corel Draw (4 часа)*

Тема 1. Обзор программных продуктов обработки векторной графики. Интерфейс программы Corel Draw. Панели инструментов. Панель графики. Панели свойств. Строка меню. Палитры. Рабочая область. Настройки.

Тема 2. Создание документов. Специальные средства. Настройки. Особенности сохранения векторных изображений. Просмотр изображений. Печать документов. Настройка печати.

*Раздел II. Рисование в Corel Draw (8 часов)*

Тема 1. Векторные графические примитивы. Рисование и модификация графических примитивов. Прямоугольник. Овал. Многоугольник. Спираль. Сетка. Свойства графических примитивов. Операции над графическимипримитивами. Докер трансформации. Копирование. Дублирование. Клонирование. Порядок. Размещение. Группировка. Разгруппировка. Контур. Заливка. Виды заливок.

Тема 2. Логические операции над графическими объектами. Объединение. Вычитание. Исключение. Комбинирование. Рисование сложных фигур.

Тема 3. Кривые Безье, основные определения. Свойства кривых. Узлы. Сегменты. Направляющие. Операции с кривыми Безье. Преобразование объектов в кривые Безье. Добавление и удаление узлов. Разрывы кривых. Соединение кривых. Редактирование формы объектов. Инструменты рисования. Кисть. Художественная кисть.

Тема 4. Работа с текстом. Простой текст. Фигурный текст. Текст по контуру. Возможности форматирования текста. Операции с текстом.

Тема 5. Эффекты. Интерактивные эффекты. Перетекание. Перспектива. Оконтуривание. Свободная деформация. Настраиваемые эффекты. Выдавливание. Имитация объема. Освещенность. Тень.

#### *Раздел III. Растровые изображения в Corel Draw (4 часа)*

Тема 1. Импорт растровых изображений. Операции над растровыми изображениями. Настройки цвета. Настройки формы растровых изображений. Обрезка. Ластик. Растровые эффекты.

Тема 2. Фильтры. Векторизация. Трассировка.

## **МОДУЛЬ 4. Технология обработки растровой графики. Растровый редактор Adobe Photoshop.**

### *Раздел I. Элементы управления в Adobe Photoshop (4 часа)*

Тема 1. Обзор программных продуктов обработки растровой графики. Интерфейс программы Adobe Photoshop. Панели инструментов. Панель графики. Панели свойств. Строка меню. Палитры. Рабочая область.

Тема 2. Создание документов. Специальные средства. Настройки. Линейки. Направляющие. Особенности сохранения растровых изображений. Просмотр изображений. Печать документов. Настройка печати.

Тема 3. Выделение в Adobe Photoshop. Основные определения. Инструменты выделения изображений и фрагментов изображений. Прямоугольник. Овал. Лассо. Интерактивное выделение. Редактирование выделений. Логические операции с выделениями. Свойства выделений. Растушевка. Сглаживание. Сжатие выделения. Выделение цветовых диапазонов. Команда «Выделение». Обратное выделение. Каналы и маски. Сохранение и загрузка выделений.

# *Раздел II. Работа с растровыми изображениями в Adobe Photoshop (8 часов)*

Тема 2. Трансформация изображений и выделенных фрагментов изображений. Изменение разрешения в изображении. Копирование, перемещение, удаление, клонирование изображений. Редактирование изображений. Фотомонтаж. Коллажирование.

Тема 3. Слои в Adobe Photoshop. Основные определения. Палитра слоёв. Команда «Слои». Создание, добавление, удаление, дублирование, копирование, объединение слоёв. Свойства слоя. Манипуляции со слоями. Стили слоёв.

Тема 4. Цвет в Adobe Photoshop. Палитры. Команды. Режимы. Настройка изображения. Цветовой баланс. Тонирование. Яркость. Контрастность. Насыщение. Изменение цвета изображения и фрагментов изображения. Изменение числа цветов в изображении.

Тема 5. Рисование и заливка в Adobe Photoshop. Кисть. Параметры кисти. Рисование стандартных фигур. Рисование сложных фигур. Операции с контуром. Операции с заливками. Градиент. Текстура. Инструмент «Штамп». Инструменты размытия и повышения резкости изображений.

Тема 6. Текст в Adobe Photoshop. Операции с текстом. Форматирование текста. Фигурный текст. Стиль текста.

Тема 7. Фильтры в Adobe Photoshop. Приемы имитации различных эффектов при помощи фильтров.

## **МОДУЛЬ 5. Системы автоматизированного проектирования.**

## *Раздел I. Стандарты ЕСКД. Системы автоматизированного проектирования. (3 часа).*

Тема 1. Определение и назначение стандартов ЕСКД. Область распространения. Перечень основных стандартов.

Тема 2. САП.Классификация современных графических систем автоматизированного проектирования.

#### *Раздел II. Элементы управления в AutoCAD (7 часов)*

Тема 1. Система автоматизированного проектирования AutoCAD. Интерфейс программы. Графическая зона. Панели инструментов. Настройки. Создание документов. Работа с файлами чертежей. Специальные операции с чертежами. Рамка формата А4. Координаты. Сохранение.

Тема 2. AutoCAD. Прямолинейные и криволинейные фигуры. Отрезок. Полилинии. Сложные объекты. Шаблоны. Привязки. Редактирование чертежей. Выделение, перемещение, копирование объектов. Группа объектов. Командная строка. Система команд. Практические навыки построения чертежей в AutoCAD.

Тема 3. Размеры в AutoCAD. Размерные стили. Выноски. Штриховка. Блоки. Атрибуты блоков. Общая методика работы с файлами чертежей. Подготовка чертежей к печати.

Тема 4. Работа с текстом в чертежах. Настройка шрифта в соответствии с ГОСТОМ. Работа с таблицами. Формулы в таблицах.

# **II. СТРУКТУРА И СОДЕРЖАНИЕ ПРАКТИЧЕСКОЙ ЧАСТИ КУРСАИ САМОСТОЯТЕЛЬНОЙ РАБОТЫ**

Лабораторные работы (72/36 часов)

## **Лабораторная работа №1.**  *Рисование в Corel Draw (2 часа/2).*

Интерфейс программы Corel Draw. Создание документа в Corel Draw. Рисование и модификация графических примитивов. Прямоугольник. Овал. Многоугольник. Спираль. Сетка. Свойства графических примитивов. Операции над графическими примитивами. Докер трансформации. Копирование. Дублирование. Клонирование. Порядок. Размещение. Группировка. Разгруппировка. Контур. Заливка. Интерактивная заливка. Заливка сеткой. Сохранение документа.

## **Лабораторная работа №2.**

## *Логические операции в Corel Draw (4/2 часа).*

Логические операции. над графическими примитивами. Объединение. Вычитание. Исключение. Комбинирование. Самостоятельная работа: рисование сложных фигур.

# **Лабораторная работа №3.**

## *Кривые Безье в Corel Draw (6/4 часа).*

Свойства кривых. Узлы. Сегменты. Направляющие. Операции с кривыми Безье. Преобразование объектов в кривые Безье. Добавление и удаление узлов. Разрывы кривых. Соединение кривых. Редактирование формы объектов. Инструменты рисования. Кисть. Художественная кисть.Самостоятельная работа: эмблема.

#### **Лабораторная работа №4.**

## *Работа с текстом в Corel Draw (4/2 часа).*

Простой текст. Фигурный текст. Текст по контуру. Форматирование текста. Операции с текстом.Самостоятельная работа: логотип.

#### **Лабораторная работа №5.**

#### *Самостоятельная работа.Corel Draw (2 часа).*

Рисование рекламного листка по образцу.

#### **Лабораторная работа №6.**

## *Эффекты в Corel Draw (2/2часа).*

Интерактивные эффекты. Перетекание. Перспектива. Оконтуривание. Свободная деформация. Настраиваемые эффекты. Выдавливание. Имитация объема. Освещенность. Тень.

> **Лабораторная работа №7.**  *Самостоятельная работа.Corel Draw(2 часа).*

Создание собственной визитной карточки.

## **Лабораторная работа №8.**

## *Растровые изображения в Corel Draw (2/2 часа).*

Импорт растровых изображений. Операции над растровыми изображениями. Настройки цвета. Настройки формы растровых изображений. Обрезка. Ластик. Растровые эффекты. Фильтры.

## **Лабораторная работа №9.**

## *Самостоятельная работа.Corel Draw(4 часа).*

Создание открытки на заданную тему.

## **Лабораторная работа №10.**

## *Работа с растровыми изображениями в AdobePhotoshop (4/4 часа).*

Интерфейс программы Adobe Photoshop. Создание документа. Инструменты выделения изображений и фрагментов изображений. Лассо. Интелектуальное выделение. Трансформация изображений и выделенных фрагментов изображений. Слои.

## **Лабораторная работа №11.**

## *Фотомонтажв AdobePhotoshop(4/2 часа).*

Фотомонтаж. Коллажирование.Самостоятельная работа: создание композиций по образцу, создание композиций на свободную тему.

#### **Лабораторная работа №12.**

## *Работа с цветомв AdobePhotoshop(2/2 часа).*

Работа с цветом изображения. Цветовой баланс. Тонирование. Яркость. Контрастность. Насыщение.

## **Лабораторная работа №13.**

## *Текст в AdobePhotoshop (2/2 часа).*

Работа с текстом. Применение эффектов и фильтров к тексту. Самостоятельная работа: логотип автора.

## **Лабораторная работа №14.**

## *Ретушь фотографий в AdobePhotoshop (6***/4***часа).*

Инструменты. Инструмент «Штамп». Инструменты размытия и повышения резкости изображений. Самостоятельная работа: обработкастарых фотографий.

## **Лабораторная работа №15.**

## *Самостоятельная работа.AdobePhotoshop(4часа).*

Рекламная листовка на заданную тему.При выполнении задания использовать возможности векторных и растровых графических редакторов.

## **Лабораторная работа №16.**

*Система автоматизированного проектировния AutoCAD (2/2 часа).*

Интерфейс программы AutoCAD. Чертеж. Операции с рабочими пространствами. Задание координат. Построение простых объектов. Линия. Отрезок. Полилиния. Окружность. Окружность по трем точкам. Построение основных примитивов.

#### **Лабораторная работа №17.**

#### *AutoCAD (4 часа/2).*

Построение деталей по точкам. Построение сложных примитивов.

#### **Лабораторная работа №18.**

#### *AutoCAD (2 часа/2).*

Штриховка и заливка. Построение арки. Создание примитивов в собственных свойствах.

# **Лабораторная работа №19.**

## *AutoCAD (4 часа/2).*

Формат листа А4 размером 297х210. Рамка. Слои. Диспетчер свойств слоев. Размеры. Создание чертежей.

#### **Лабораторная работа №20.**

#### *AutoCAD (2 часа)*

Разрезы и сечения.Редактирование примитивов.

#### **Лабораторная работа №21.** *AutoCAD (2 часа)*

# Создание упорядоченной группы одинаковых объектов (массивов). Круговые массивы. Сопряжение. Создание пользовательского типа линии.

#### **Лабораторная работа №22.**

#### *AutoCAD (2 часа)*

Трехмерные построения. Диспетчер видов. Выдавливание. Построение цилиндра.

#### **Лабораторная работа №23.**

#### *Самостоятельная работа.AutoCAD (4 часа)*

План помещения.

# **III. УЧЕБНО-МЕТОДИЧЕСКОЕ ОБЕСПЕЧЕНИЕ САМОСТОЯТЕЛЬНОЙ РАБОТЫ ОБУЧАЮЩИХСЯ**

Учебно-методическое обеспечение самостоятельной работы обучающихся по дисциплине «Промышленная и управленческая компьютерная графика» включает в себя:

 план-график выполнения самостоятельной работы, в том числе примерные нормы времени на выполнение по каждому заданию;

 характеристика задания для самостоятельной работы, методические рекомендации по их выполнению и критерии оценки;

примерный перечень тем заданий.

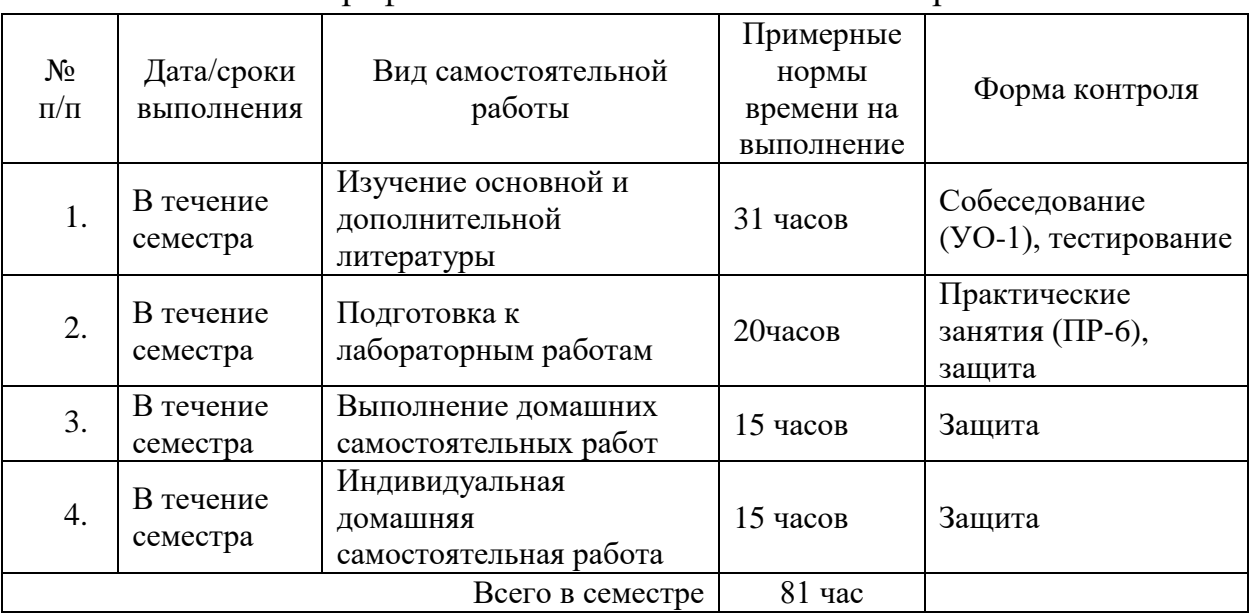

План-график выполнения самостоятельной работы

#### *Характеристика задания для самостоятельной работы*

В процессе изучения дисциплины « Промышленная и управленческая компьютерная графика» студенты выполняют индивидуальное домашнее задание, предусмотренное как вид самостоятельной работы, в соответствии с учебным планом, и защищают его.

Темы заданий выбираются по желанию студента, инициатива в выборе темы приветствуется.

#### *Методические указания и критерии оценки*

Создать рекламную листовку по выбранной теме. Формат листа А4. Листовка должна содержать логотип фирмы, логотип автора, название фирмы. Из текста листовки должно быть ясно, чем занимается фирма, какие услуги предоставляет, время работы, стоимость услуг и др.

Изображение листовки должно состоять из векторных и растровых графических объектов. При создании листовки необходимо показать своё знание возможностей программ Corel Draw и Adobe Photoshop.

#### *Примерный перечень тем заданий*

#### $N_2$  Тема

- 1. Магазин по продаже компьютерной техники
- 2. Интернет-кафе
- 3. Аэрофлот
- 4. Мастерская уникальных подарков
- 5. Фирма по производству периферии и комплектующих ПК
- 6. Ювелирный магазин
- 7. Компания по разработке ПО ПК
- 8. Магазин уникальных растений
- 9. Автомагазин
- 10. Фирма по производству замков и ключей
- 11. Магазин стальных дверей
- 12. ЗОО магазин
- 13. Фотостудия
- 14. Магазин «Часы»
- 15. Магазин по продаже компьютерных игр
- 16. Итальянский ресторан
- 17. Аптека
- 18. Сервисная фирма по ремонту и обслуживанию ПК
- 19. Ломбард
- 20. Салон красоты
- 21. Солярий «Шоколадка»
- 22. Магазин «Рыба»
- 23. Магазин детской одежды
- 24. Парикмахерская
- 25. Строительная фирма
- 26. Рекламная фирма
- 27. Праздники
- 28. Диетическая кухня
- 29. Детский сад
- 30. Туристическая фирма

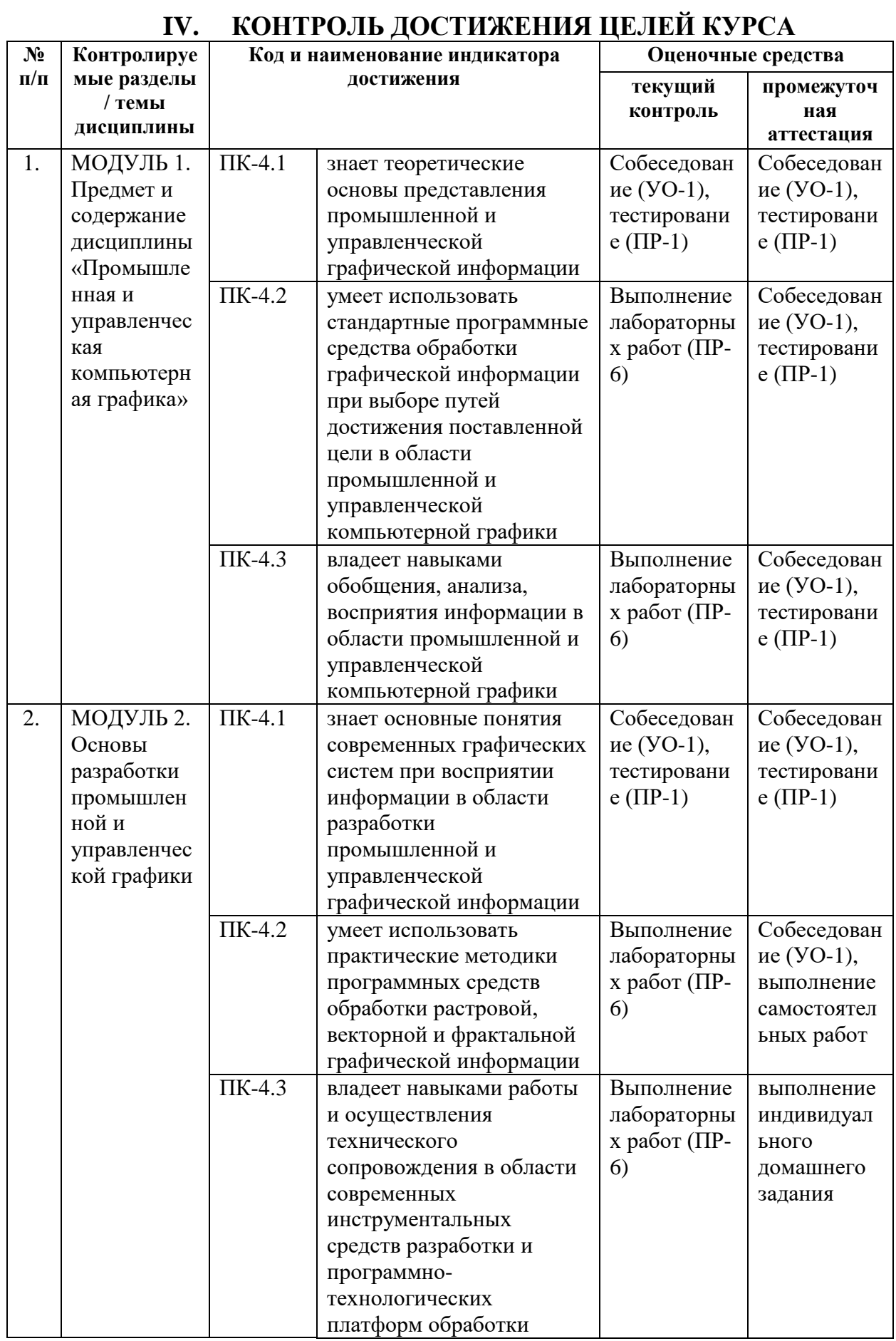

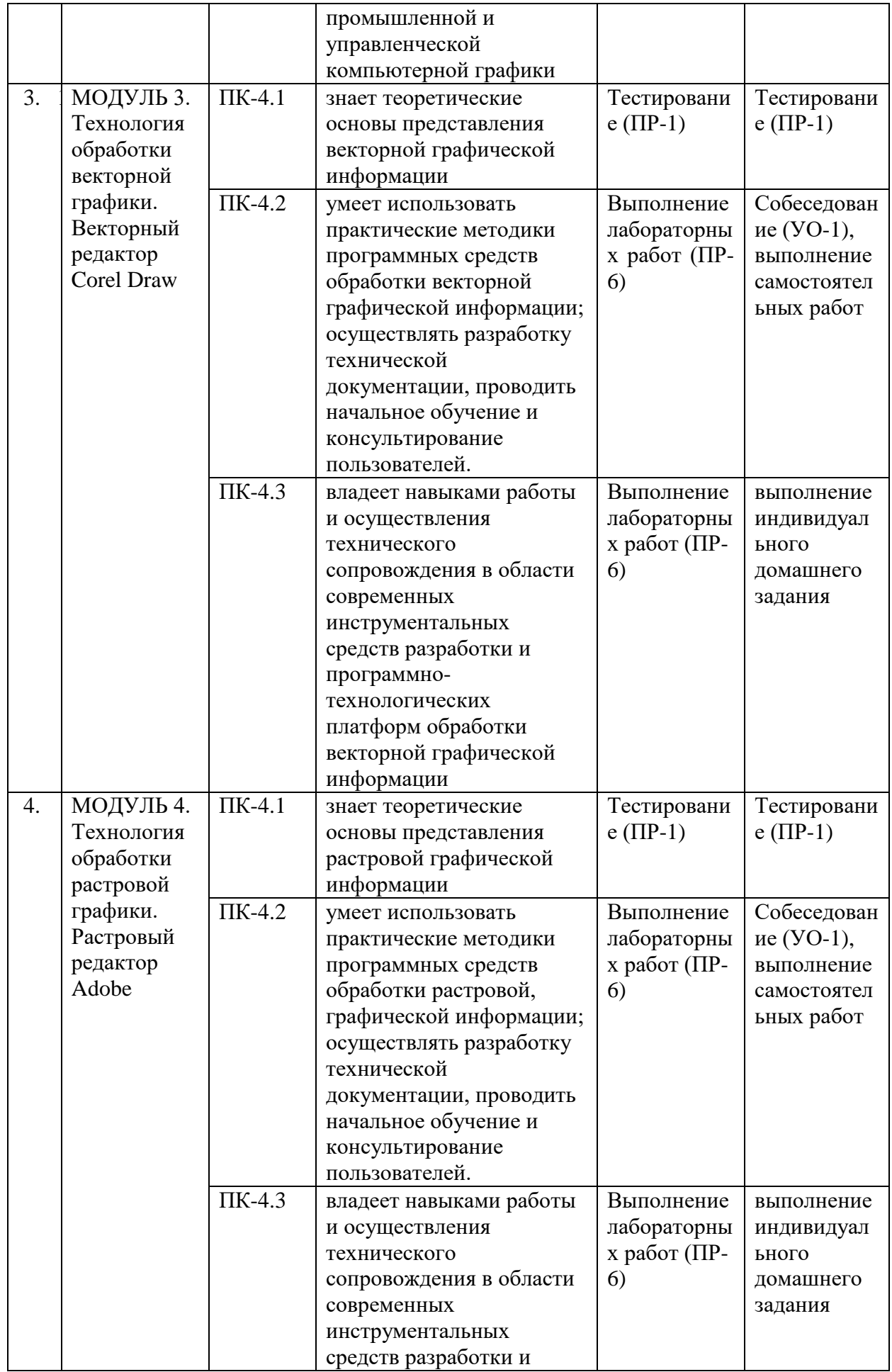

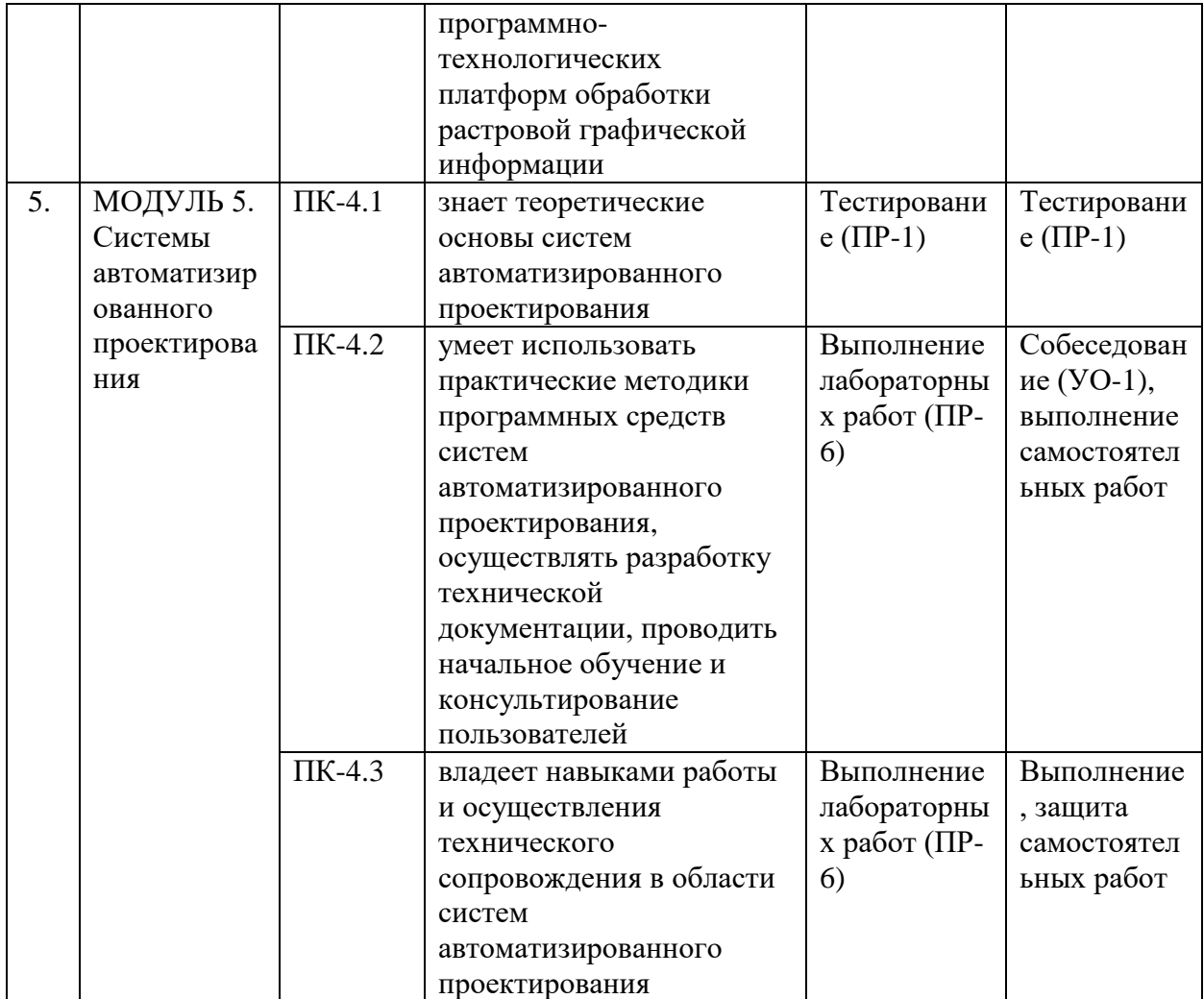

# **V. СПИСОК УЧЕБНОЙ ЛИТЕРАТУРЫ И ИНФОРМАЦИОННО-МЕТОДИЧЕСКОЕ ОБЕСПЕЧЕНИЕ ДИСЦИПЛИНЫ**

#### **Основная литература:**

1. Инженерная и компьютерная графика : учебное пособие для вузов технических специальностей / Ю. И. Королев, С. Ю. Устюжанина. СПб.: Питер, 2014. – 428 с.

2. Компьютерная графика : учебное пособие для вузов, 2-е изд. / М. Н. Петров, В. П. Молочков. СПб.: Питер, 2004. – 810 с.

#### **Дополнительная литература:**

1. Инженерная и компьютерная графика : [учебное пособие] для вузов / В. П. Большаков, В. Т. Тозик, А. В. Чагина.. – СПб.: БХВ-Петербург, 2013. – 276 с.

2. Компьютерная графика и геометрическое моделирование : [учебное пособие] / Л. Сиденко. . – СПб.: Питер, 2009.

3. Аббасов И.Б. Промышленный дизайн в AutoCAD 2018. ДМК Пресс.

4. Приемы изобразительного языка в современной архитектуре. Ручная и компьютерная графика : учебное пособие для вузов / И. А. Максимова, А. Е. Винокурова, А. В. Пивоварова. – Москва : Курс, : Инфра-М, 2018. – 126 с.

5. AutoCAD 2016: официальная русская версия. Эффективный самоучитель. – СПб.: Наука и техника, 2016. – 624 с.: ил.

6. С. В. Симонович. Информатика. Базовый курс, Учебник для вузов, 3-изд. Стандарт третьего поколения. – СПб.: Питер, 2011. - 640 с.: ил.

7. Компьютерная геометрия и графика : учебник для студ. высш. учеб. заведений / В.М. Дегтярев. – М. : Издат. центр «Академия», 2010. – 192 с.

8. Жвалевский А., Гурская И, Гурский Ю. Компьютерная графика: Photoshop CS3, CorelDRAW X3, Illustrator CS3. Трюки и эффекты. – СПб.: Питер, 2008. – 992 с.

9. Джеф Проузис. Как работает компьютерная графика. – СПб.: Питер,  $2008. - 654$  c.

10. Божко А., Жук Д.М., Маничев В.Б. Компьютерная графика. Гриф УМО ВУЗов России. – М.: Издательство «МГТУ им. Баумана», 2007. – 392 с.

11. Летин А., Пашковский И., Летина О. Компьютерная графика. Гриф МО РФ. – М.: Форум, 2007. – 256 с.

12. Сергеев А., Кущенко С. Основы компьютерной графики. Adobe Photoshop и CorelDRAW – два в одном. Самоучитель. – М.: Диалектика, 2007.  $-$  544 с.

13. Андреев О.Ю., Музыченко В.Л. Самоучитель компьютерной графики. Учебное пособие. – М.: Триумф, 2007. – 432 с.

14. Хатсон Ш. Photoshop для Web-дизайна. – М.: [КУДИЦ-Образ,](http://www.ozon.ru/context/detail/id/857684/) 2006.  $-240$  c.

15. Миронов [Д. Ф. C](http://www.ozon.ru/context/book_detail/id/1634150/#persons)orelDRAW 12. Учебный курс. – СПб: Издательство [Питер,](http://www.ozon.ru/context/detail/id/856134/) 2004. – 442 с.

## **Перечень ресурсов информационно-телекоммуникационной сети «Интернет»**

1. [http://corel.demiart.ru/book12/menu.html,](http://corel.demiart.ru/book12/menu.html) CorelDRAW 12, иллюстрированный самоучитель

2. [http://photoshop-orange.org/blog/izuchaem-fotoshop/uroki-fotoshopa](http://photoshop-orange.org/blog/izuchaem-fotoshop/uroki-fotoshopa-dlya-nachinayushhix-video.html)[dlya-nachinayushhix-video.html,](http://photoshop-orange.org/blog/izuchaem-fotoshop/uroki-fotoshopa-dlya-nachinayushhix-video.html) Adobe Photoshop, учебные видео

3. [http://ad.cctpu.edu.ru/Personal/Anton/ZHtml/CompGraph/lab2/Photosho](http://ad.cctpu.edu.ru/Personal/Anton/ZHtml/CompGraph/lab2/Photoshop.htm) [p.htm](http://ad.cctpu.edu.ru/Personal/Anton/ZHtml/CompGraph/lab2/Photoshop.htm)

4. [http://www.modern-computer.ru/practice/photoshop/photoshop](http://www.modern-computer.ru/practice/photoshop/photoshop-main.html)[main.html](http://www.modern-computer.ru/practice/photoshop/photoshop-main.html)

5. [http://www.modern-computer.ru/practice/corel-draw/prcatic-coreldraw](http://www.modern-computer.ru/practice/corel-draw/prcatic-coreldraw-main.html)[main.html](http://www.modern-computer.ru/practice/corel-draw/prcatic-coreldraw-main.html)

6. <http://ad.cctpu.edu.ru/Personal/Anton/ZHtml/CompGraph/lab1/corel.htm>

- 7. <http://mif.vspu.ru/books/coreltask/>
- 8. http://www.babyblog.ru/community/post/photoshop-focus/855566

## **Перечень информационных технологий и программного обеспечения:**

- 1. Операционная система Microsoft Windows.
- 2. Растровый графический редакторAdobe Photoshop CS5.
- 3. Векторный графический редактор CorelDraw X6.
- 4. Система автоматизированного проектирования AutoCAD.

## **VI. МЕТОДИЧЕСКИЕ УКАЗАНИЯ ПО ОСВОЕНИЮ ДИСЦИПЛИНЫ**

В процессе изучения курса «Промышленная и управленческая компьютерная графика» предусматривается учет посещения студентами лекционных занятий и лабораторных работ в течение периода обучения, оценка своевременности и качества выполнения студентами тестовых заданий, лабораторных работ, самостоятельных работ и индивидуального домашнего задания.

Для формирования компетенций в рамках дисциплины «Промышленная и управленческая компьютерная графика» применяются методы активного обучения: интерактивная лекция, работа с наглядными пособиями, видео- и аудиоматериалами, презентации.

Объектами оценивания выступают:

- учебная дисциплина (активность на занятиях, своевременность выполнения различных видов заданий, посещаемость всех видов занятий по аттестуемой дисциплине);

- степень усвоения теоретических знаний;

- уровень овладения практическими умениями и навыками по всем видам учебной работы;

- результаты самостоятельной работы;

- результаты выполнения индивидуального домашнего задания.

В процессе изучения курса «Промышленная и управленческая компьютерная графика» студенты начинают выполнять на занятии самостоятельные работы с учетом окончательной домашней проработки.Самостоятельная работа студента предполагает выполнение заданий на темы создания и редактирования изображений векторной и растровой графики, создание и редактирование чертежей.

Индивидуальная работа студента предусматривает домашнее задание на тему: «Разработка и создание рекламной листовки по выбранной теме (согласно предложенному списку тем).

Итоговый контроль предусматривает рейтинговую оценку по учебной дисциплине в течение семестра. Рейтинговая оценка освоения дисциплин студентами производится в соответствии с положением, утвержденным приказом ректора ДВФУ от 02.11.2012 №12-13-566 (Приложение 1)

# **VII. МАТЕРИАЛЬНО-ТЕХНИЧЕСКОЕ ОБЕСПЕЧЕНИЕ** ДИСЦИПЛИНЫ

Материально-техническое обеспечение дисциплины «Промышленная и управленческая компьютерная графика» при проведении лекций и лабораторных работ включает использование компьютерного класса, оснащенного компьютерной и проекционной техникой, учебно-наглядными пособиями и аудиовизуальными средствами.

## **VIII. ФОНДЫ ОЦЕНОЧНЫХ СРЕДСТВ**

Перечень форм оценивания, применяемых на различных этапах формирования компетенций в ходе освоения дисциплины «Промышленная и управленческая компьютерная графика».

Профессиональные компетенции выпускников и индикаторы их лостижения:

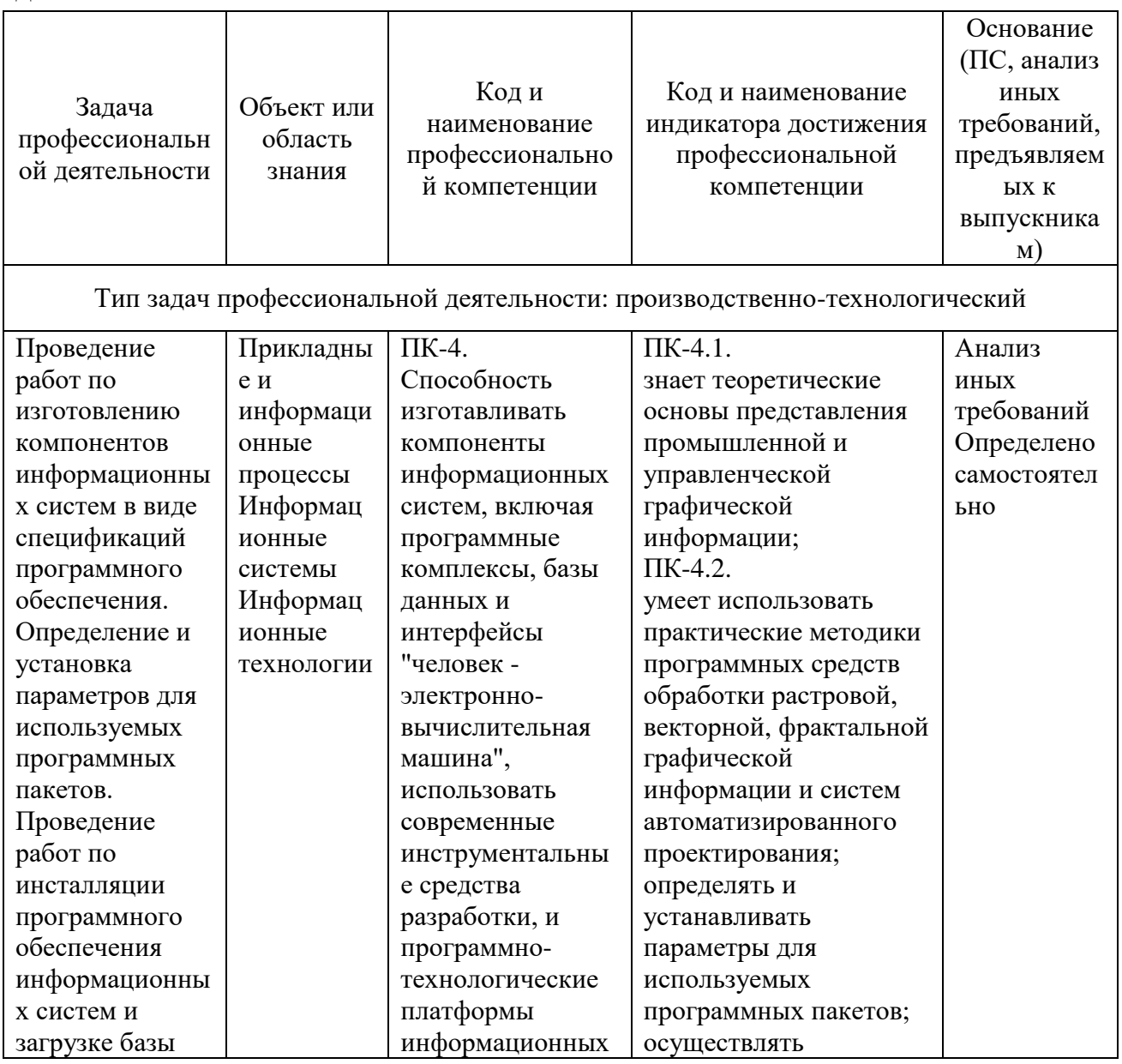

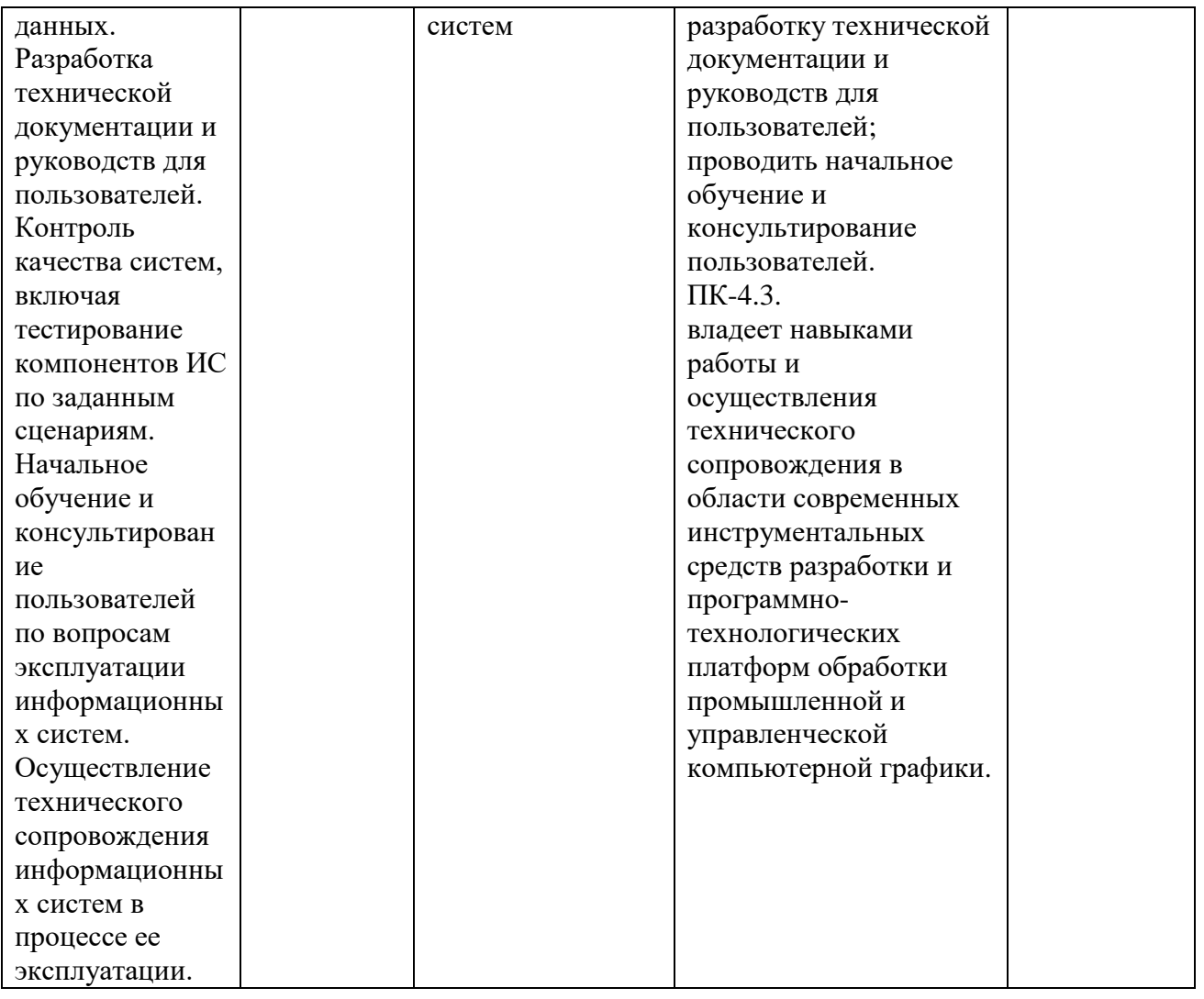

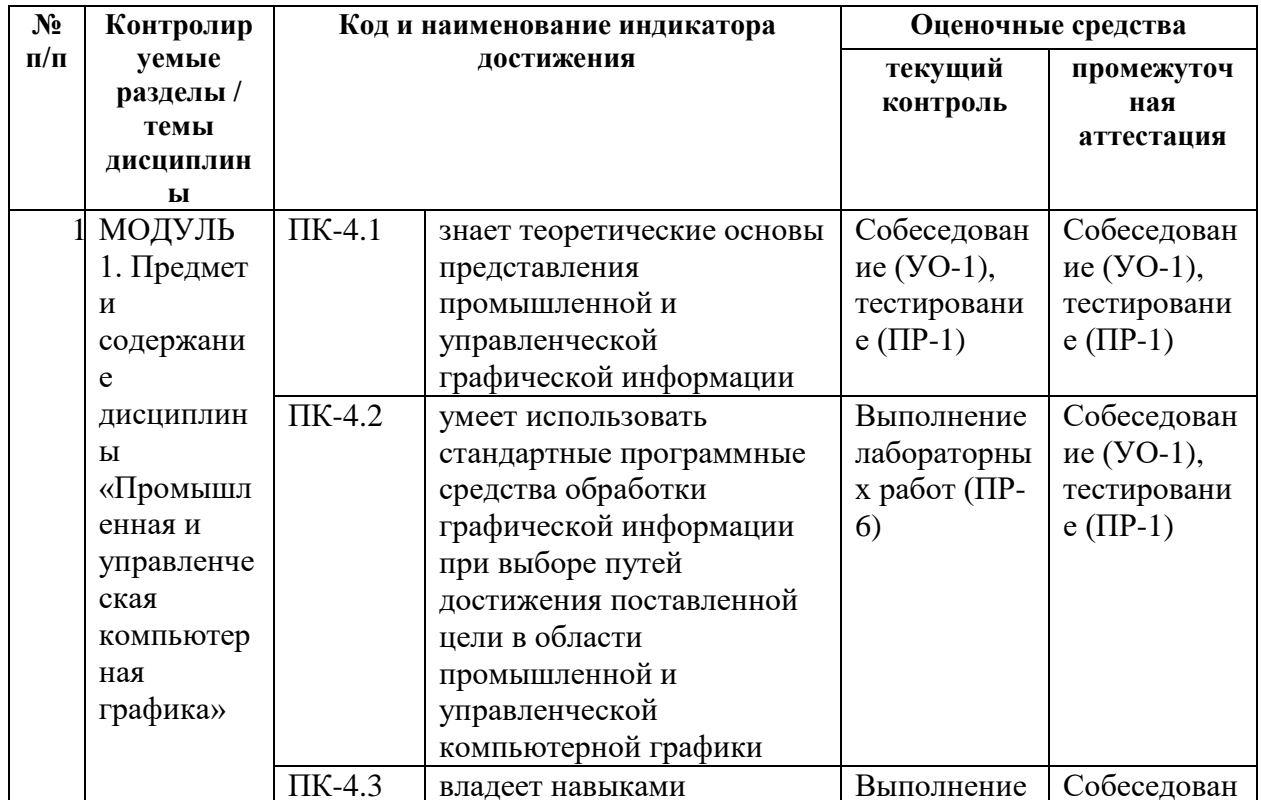

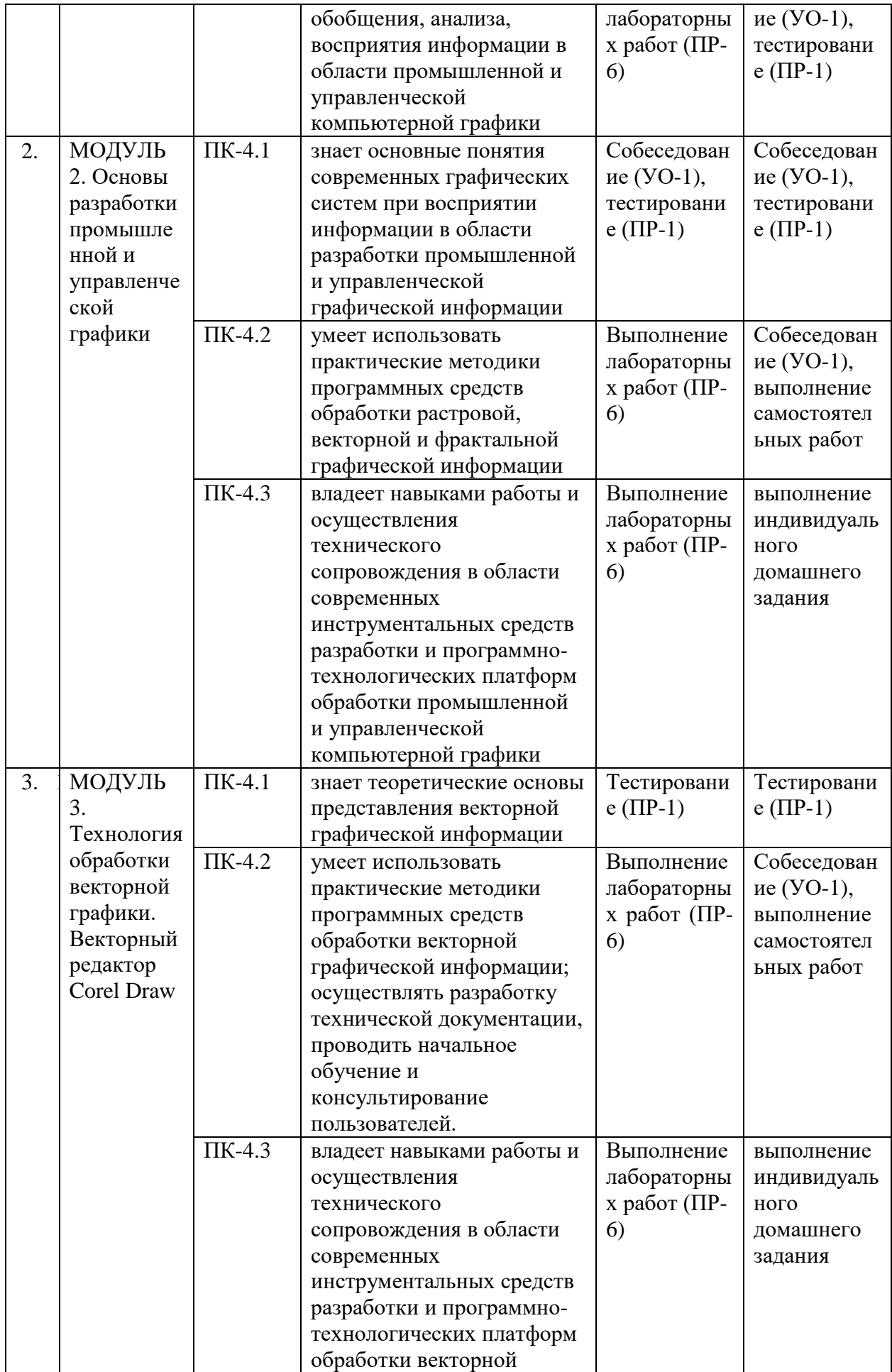

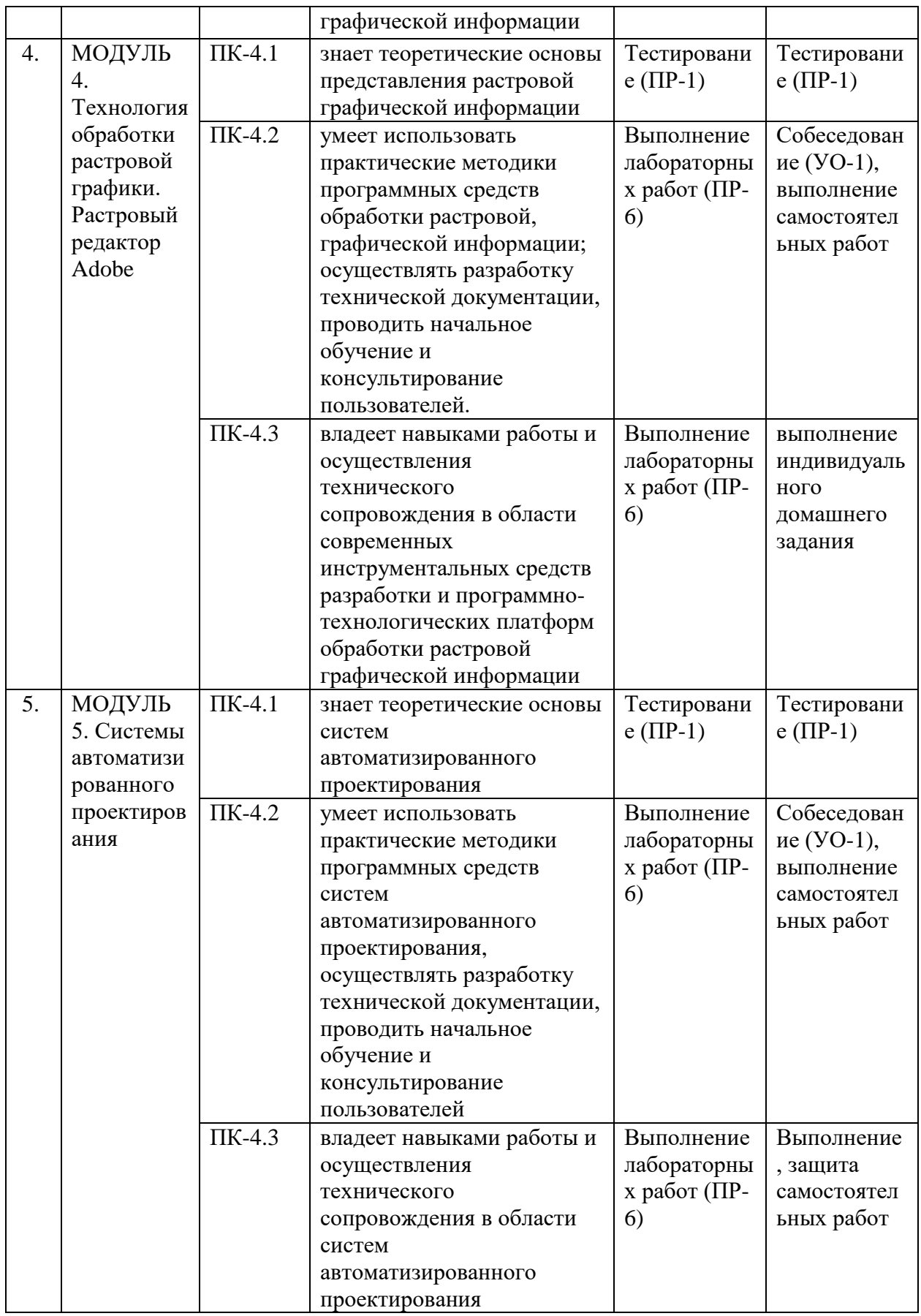

Шкала оценивания уровня сформированности компетенцийпо дисциплине «Промышленная и управленческая компьютерная графика»

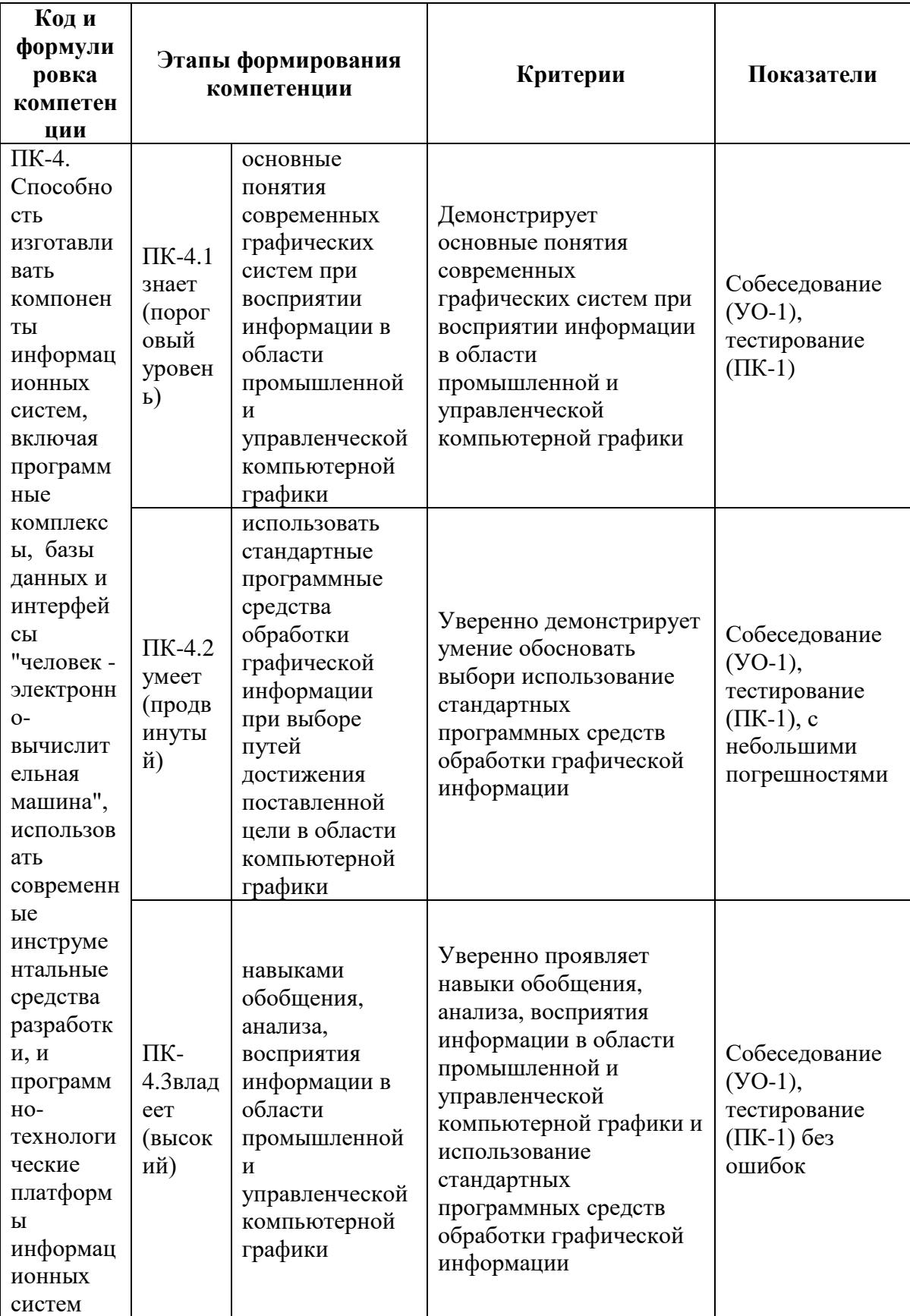

Примеры заданий текущего и промежуточного контроля.

Промежуточный контроль обучения студентов по дисциплине «Промышленная и управленческая компьютерная графика» проводится в соответствии с локальными нормативными актами ДВФУ и является обязательным.

## ПРИМЕРНЫЙ ПЕРЕЧЕНЬ ВОПРОСОВ К ЭКЗАМЕНУ:

- 1. Виды компьютерной графики.
- 2. Растровая графика. Пиксель. Разрешение.
- 3. Векторная графика. Основные понятия векторной графики.
- 4. Средства для работы с векторной графикой.
- 5. Фрактальная графика.
- 6. Математические основы векторной графики.
- 7. Форматы графических данных. Способы уменьшения объема графической информации (сжатие). Алгоритмы сжатия.
	- 8. Цвет. Яркость. Насыщенность. Способы описания цвета.
	- 9. Цветовые модели. Цветовая модель RGB. Цветовая модель CMYK.
	- 10. Цветоделение. Цветовая палитра. Системы управления цветом.
	- 11. Программные средства создания растровых изображений.
	- 12. Аппаратные средства получения растровых изображений.
	- 13. Графический редактор Adobe Photoshop.
- 14. Adobe Photoshop. Инструменты выделения. Способы выделения фрагментов изображений. Трансформация. Работа со слоями. Фотомонтаж
	- 15. Adobe Photoshop. Ретушь изображений.
	- 16. Adobe Photoshop. Работа с текстом.
	- 17. Графический редактор Corel Draw.

18. Corel Draw. Графические примитивы. Рисование простых фигур. Копирование, дублирование, клонирование.

- 19. Corel Draw. Логические операции.
- 20. Corel Draw. Кривая Безье. Узлы.
- 21. Corel Draw. Работа с текстом. Эффекты.
- 22. Corel Draw. Растровые изображения. Фильтры.
- 23. Достоинства и недостатки векторной и растровой графики.
- 24. Инженерная графика. Основные понятия.
- 25. Системы автоматизированного проектирования.
- 26. Методика работы в САПР.
- 27. Формат чертежа.
- 28. Построение объектов-примитивов в САПР.
- 29. Использование полилиний в САПР.
- 30. Шаблоны в САПР.
- 31. Текст в чертежах САПР.
- 32. Таблицы в чертежах.

33. Свойства объекта на чертеже.

34. Задание размеров на чертеже.

Итоговый контроль предусматривает рейтинговую оценку по учебной дисциплине в течение семестра. Рейтинговая оценкаосвоения дисциплин студентами производится в соответствии с положением, утвержденным приказом ректора ДВФУ от 02.11.2012 №12-13-566 (Приложение 1)

Текущий контроль обучения студентов по дисциплине «Промышленная и управленческая компьютерная графикапроводится в соответствии с локальными нормативными актами ДВФУ и является обязательным.

Текущий контроль предусматривает учет посещения студентами лекций и лабораторных работ в течение периода обучения, оценку своевременности и качества выполнения тестовых заданий, лабораторных и самостоятельных работ и индивидуального домашнего задания.

Объектами оценивания выступают:

- учебная дисциплина (активность на занятиях, своевременность выполнения различных видов заданий, посещаемость всех видов занятий по аттестуемой дисциплине);

- степень усвоения теоретических знаний;

- уровень овладения практическими умениями и навыками по всем видам учебной работы;

- результаты самостоятельной работы;

- результаты выполнения индивидуального домашнего задания.

В процессе изучения курса «Промышленная и управленческая компьютерная графика» студенты начинают выполнять на занятии самостоятельные работы с учетом окончательной домашней проработки. Самостоятельная работа студента предусматривает выполнение заданий на темы создания и редактирования изображений векторной и растровой графики, создание и редактирование чертежей.

Индивидуальная работа студента предусматривает домашнее задание на тему: «Разработка и создание рекламной листовки по выбранной теме (согласно предложенному списку тем).

ПРИМЕРНЫЙ ПЕРЕЧЕНЬ ВОПРОСОВ К ТЕСТАМ:

- 1. CorelDraw программа для создания и редактирования иллюстраций, основанная на принципах:
	- a) векторной графики;
	- b) растровой графики;
	- c) презентационной графики.
- 2. AdobePhotoshop программа для создания и редактирования иллюстраций, основанная на принципах:
	- a) векторной графики;
	- b) растровой графики;
	- c) презентационной графики.
- 3. Число, определяющее количество точек, приходящихся на единицу длины:
	- a) пиксель;
	- b) разрешение;
	- c) код.
- 4. Части рисунка заданного размера, на которые разбивается рисунок для кодирования:
	- a) пиксель;
	- b) разрешение;
	- c) код.
- 5. В растровой графике базовый элемент изображения:
	- a) линия;
	- b) объект;
	- c) порог;
	- d) точка.
- 6. В векторной графике базовый элемент изображения:
	- a) линия;
	- b) объект;
	- c) порог;
	- d) точка.
- 7. Базовый элемент фрактальной графики:
	- a) математическая формула;
	- b) точка;
	- c) линия;
	- d) узел.
- 8. Объем данных для отображения объекта средствами векторной графики:
	- a) существенно больше, чем в растровой графике;
	- b) существенно меньше, чем в растровой графике;
	- c) имеет одинаковый размер по сравнению с растровой графикой.
- 9. Минимальная разница между яркостью различимых по светлоте объектов:
	- a) линия;
	- b) объект;
	- c) порог;
- d) точка.
- 10. Физические характеристики светового потока определяются параметрами:
	- a) цветовоспроизведения и насыщенности;
	- b) градации и цветовой температуры;
	- c) яркости, освещённости и мощности.
- 11. Метод кодирования цветовой информации для её воспроизведения на экране монитора определяет:
	- a) градация;
	- b) глубина цвета;
	- c) насыщенность;
	- d) цветовой тон
- 12. Насколько данный цвет отличается от монохроматического излучения того же цветового тона показывает:
	- a) градация;
	- b) цветовоспроизведение;
	- c) яркость;
	- d) насыщенность.
- 13. Ахроматические цвета это:
	- a) красный, синий, белый;
	- b) белый, серый, чёрный;
	- c) черный, синий, жёлтый.
- 14. Ахроматические цвета характеризуются:
	- a) только светлотой;
	- b) светлотой, насыщенностью, цветовым тоном;
	- c) яркостью и контрастностью.
- 15. Хроматические цвета характеризуются:
	- a) только светлотой;
	- b) светлотой, насыщенностью, цветовым тоном;
	- c) яркостью и контрастностью.
- 16. Для излучающих объектов характерно:
	- a) аддитивное цветовоспроизведение;
	- b) субтрактивное цветовоспроизведение;
	- c) монохроматическое цветовоспроизведение.
- 17. При каком цветовоспроизведении световые излучения вычитаются:
	- a) аддитивное;
	- b) субтрактивное;
	- c) монохроматическое.
- 18. Диапазон цветов, который можно воспроизвести с помощью того или иного устройства вывода:
	- a) цветовой охват;
	- b) глубина цвета;
	- c) градация.
- 19. Аддитивной цветовой моделью является:
	- a) PDF
	- b) RGB;
	- c) CMYK;
	- d) CIE Lab.
- 20. Субтрактивной цветовой моделью является:
	- a) HSB;
	- b) RGB;
	- c) CMYK;
	- d) CIE Lab
- 21. Какая из перечисленных моделей построена на основе цветового круга Манселла?
	- a) HSB
	- b) RGB;
	- c) CMYK;
	- d) CIE Lab.
- 22. К аппаратным средствам получения цифровых растровых изображений относятся:
	- a) программы растровой графики;
	- b) мониторы;
	- c) графические планшеты;
	- d) цифровые фотокамеры и сканеры.
- 23. Элемент контура, заключённый между двумя смежными опорными точками:
	- a) направляющая;
	- b) форма;
	- c) узел;
	- d) сегмент.
- 24. Фиксированная точка на кривой Безье:
	- a) направляющая;
	- b) форма;
	- c) узел;
	- d) сегмент.
- 25. Процесс обводки контуров объектов на изображении:
- a) лассо;
- b) обтравка;
- c) заливка;
- d) волшебная палочка.
- 26. Частота сетки растра, измеряемая числом линий на дюйм:
	- a) растр;
	- b) градация;
	- c) линиатура;
	- d) сегмент
- 27. Двумерный массив точек, упорядоченных в строки и столбцы, который используется для создания изображения на экране монитора:
	- a) растр;
	- b) линиатура;
	- c) сегмент;
	- d) градация.
- 28. Качество воспроизведения тоновых изображений оценивается:
	- a) цветовым охватом;
	- b) динамическим диапазоном;
	- c) градацией;
	- d) цветовой моделью.
- 29. Последовательность оптических характеристик объекта, выраженная в логарифмах яркостей, составляет
	- a) растр;
	- b) линиатуру;
	- c) сегмент;
	- d) градацию.
- 30. Способ разделения цветового оттенка на составляющие компоненты:
	- a) цветовой охват;
	- b) динамический диапазон;
	- c) градация;
	- d) цветовая модель.
- 31. Диапазон цветов, который можно воспроизвести с помощью того или иного устройства вывода:
	- a) цветовой охват;
	- b) динамический диапазон;
	- c) градация;
	- d) цветовая модель.
- 32. При каком цветовоспроизведении световые излучения вычитаются:
	- a) аддитивное;
- b) субтрактивное;
- c) монохроматическое.
- 33. Способ и форму хранения информации в графическом файле определяет:
	- a) формат;
	- b) алгоритм;
	- c) градация;
	- d) цветовая палитра.
- 34. Палитра цветов, обеспечивающая правильное отображение цветов на любых устройствах:
	- a) индексная;
	- b) безопасная;
	- c) фиксированная;
	- d) стандартная.
- 35. В какой палитре изображение имеет 216 цветов?
	- a) индексная;
	- b) безопасная;
	- c) фиксированная;
	- d) стандартная.
- 36. К какой категории сжатия относится метод Хаффмана?
	- a) сжатие с потерями;
	- b) сжатие без потерь.
- 37. Как называют подгонку параметров изображения, цветопередачи и цветовосприятия к определенному стандарту?
	- a) растрирование
	- b) цветовая гамма
	- c) калибровка
	- d) профиль

# РЕЙТИНГОВАЯ ОЦЕНКА ПО ДИСЦИПЛИНЕ

# «Промышленная и управленческая компьютерная графика»

Календарный план контрольных мероприятий на экзамен

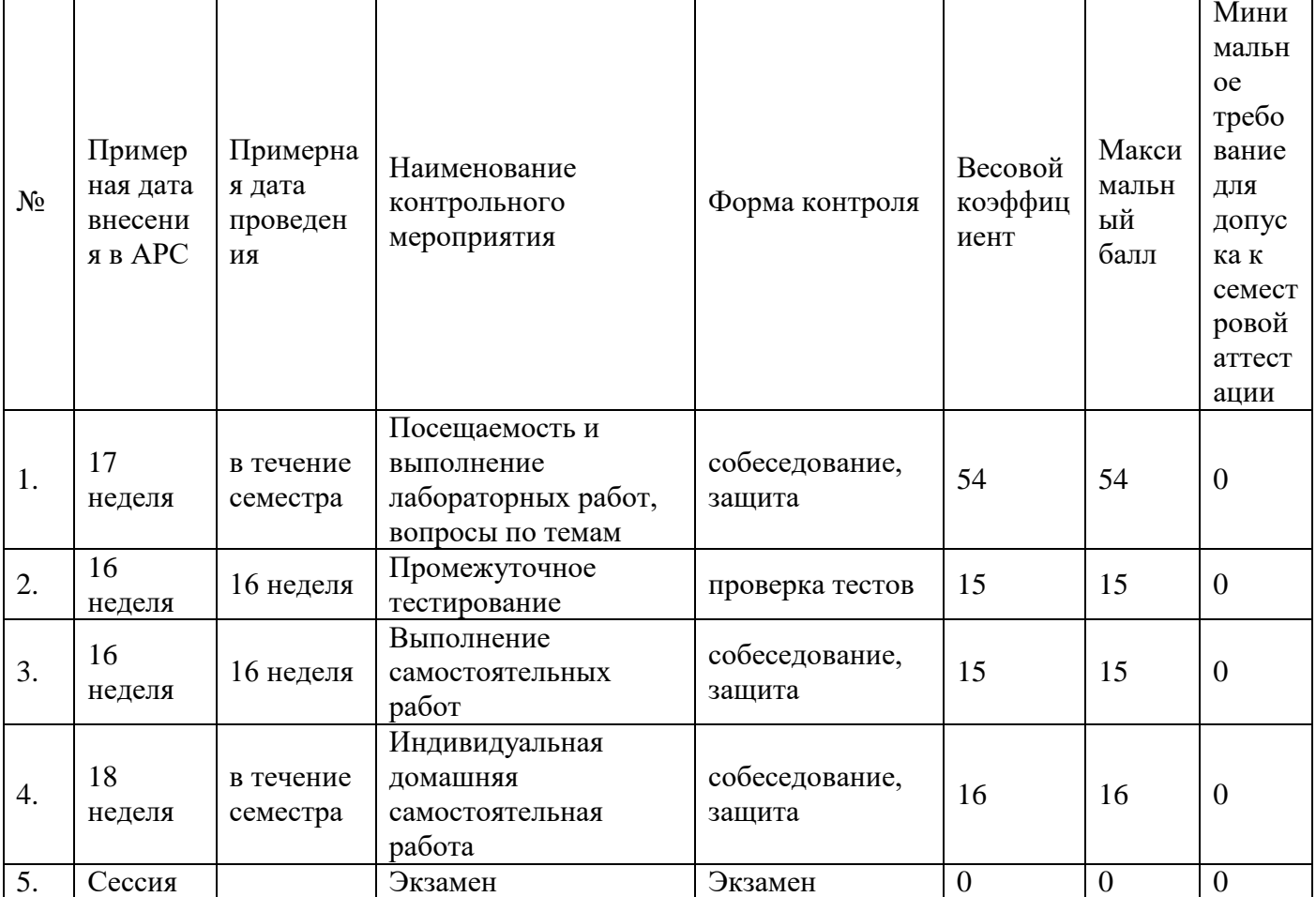

Шкала соответствия рейтинга по дисциплине и оценок, действующая на основанииединой шкалы по университету, единой шкалы по школе, выбора преподавателя.

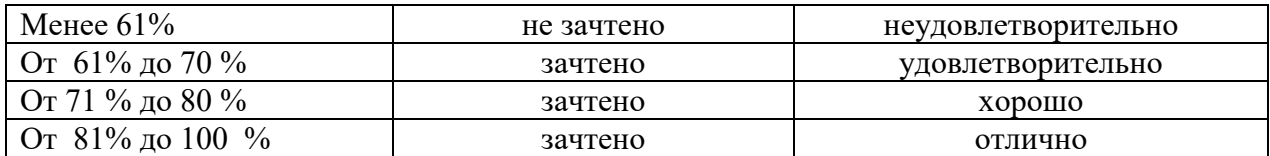

Примечание. При набранной общей сумме баллов менее 40 по результатам промежуточной аттестации студент не допускается к итоговой аттестации по дисциплине.